# Get Book

# HOW TO CREATE A WEBSITE USING WORDPRESS: THE BEGINNER S BLUEPRINT FOR BUILDING A PROFESSIONAL WEBSITE IN LESS THAN 60 MINUTES (PAPERBACK)

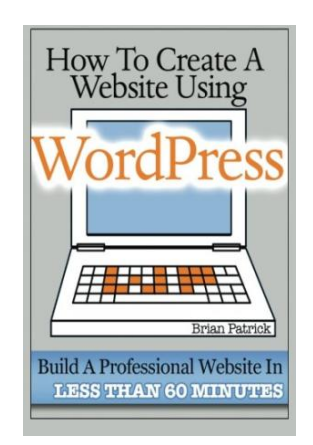

Download PDF How to Create a Website Using Wordpress: The Beginner s Blueprint for Building a Professional Website in Less Than 60 Minutes (Paperback)

- Authored by Brian Patrick
- Released at 2013

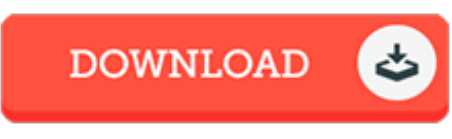

Filesize: 4.39 MB

To open the data file, you will need Adobe Reader computer software. If you do not have Adobe Reader already installed on your computer, you can download the installer and instructions free from the Adobe Web site. You might download and conserve it in your PC for later go through. Please follow the download button above to download the file.

## Reviews

Extensive information for publication fanatics. We have go through and that i am confident that i am going to likely to read through once more again in the foreseeable future. I am just very happy to inform you that here is the very best publication i have got go through in my individual lifestyle and might be he greatest ebook for ever.

### -- Luciano Von III

This written ebook is great. it was writtern very perfectly and valuable. I am just very happy to let you know that here is the very best pdf i have study inside my very own life and may be he finest publication for possibly.

### -- Dr. Heather Howell Sr.

Completely one of the best publication We have at any time read through. We have read and so i am confident that i am going to gonna go through once again once again in the foreseeable future. I am just easily could possibly get <sup>a</sup> pleasure of studying <sup>a</sup> written pdf.

-- Irwin Wisozk